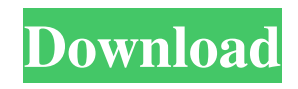

download photoshop cc 2020

## **Photoshop Psd Software Download Crack+ Incl Product Key Download 2022**

\*\*\_HTML5\_\*\* There is one final tool to consider: HTML5. This is the latest version of the Internet standard web language. It will allow for seamless editing of HTML5 from a text editor, which will speed up the editing process. Adobe provides an online editor for Dreamweaver called Adobe Edge that will allow for seamless editing of HTML. # \*\*Part 3 Using Adobe Creative Suite\*\* • \*\*Chapter 7:\*\* Inventories • \*\*Chapter 8:\*\* Understanding File Formats •

#### **Photoshop Psd Software Download With Keygen Download**

Even if you are currently using Photoshop for other reasons, it is worth learning about and using Photoshop Elements. Here are the tips to get you started with Adobe Photoshop Elements – how to make images the right size, how to format a document, how to export images, how to make text, how to get rid of unwanted items, and more. Portrait Photography: Photography Tips for Adobe Photoshop Elements Photographers of all levels and skill levels tend to get caught up in the details of getting a great portrait. If you're reading this article you're on the right track. However, there are some basic settings that can make a big difference. Take these additional photos of your subject's face and share your best tips and techniques in the comments section below. Using a tripod will help you control light and get a lower-camera-shutter-speed image than with your hand holding the camera. A photo without background distractions will help you get a better image that is more important than the background. Proper posing is a great way to avoid unwanted background distractions and help you get your perfect shot. A list of useful website links and further reading on portraiture can be found at Pixrocket: Photography Portal. How to Use Photoshop Elements: Editing Images When you open Photoshop Elements it will automatically create a new document. This document contains a "quick" guide with some basic options. To get into these options and make an image "proper" you'll need to click the button labeled "Edit" in the upper-left corner. This will bring up a menu bar above the image. The first option to explore is "Select" on the left. You can choose items in the image like the type of photo you'd like to edit. Once selected you can crop the image (including changing the dimensions – it's a great way to get rid of unwanted background items, like the aforementioned tripod or bothersome flower), move it and re-size it. You can also change the brightness and contrast of the image. The next option is "Enhance" on the left. You can apply a filter to your image. There are many different filters to choose from, including blurring, sharpening and adding borders around the image. You can also add frames and "layers" to an image. 05a79cecff

## **Photoshop Psd Software Download Crack Activation Download (Latest)**

Q: Understanding numbers with an inverted triangle symbol Below is an image I found in an old magazine (Funny Animals Pics Vol 1, No 5, 1986), and I'm having trouble figuring out what the numbers on the bottom right represent. A: Is a traslation of this: Four is equal to \$4\$ Three is equal to \$\frac{4}{3}\$ Two is equal to \$\frac{4}{2}\$ One is equal to \$\frac{4}{1}\$ And this past Sunday, she joined them as they became the new fighters in the "WWE Universe." Before WWE drafted her to the main roster, the opportunity to become the RAW Women's Champion presented itself to her for the first time. As the SmackDown Tag Team Champions squaring off against The Rock and John Cena, she and Alicia Fox were in line for a title shot, which would have occurred after Team Cena dropped the Tag Titles to The Wyatt Family. The Miz would later attack Cena, disqualifying the Team Cenation leader and revealing himself as the leader of The Wyatt Family, after their attack on the Raw Women's Champion. She explained that the future is still somewhat unknown, but she's excited for what lies ahead. "Well, I've always dreamt of being part of the world of WWE and not just for a little bit, but for my entire life," Bayley said. "So, there's never been a moment I haven't wanted to be a part of WWE. I've wanted to be in WWE since I was a little kid. "So, I think this is going to be a really fun time. I'm excited. I'm really excited to see where this road leads me in the world of WWE. I'm excited to see what the future holds for me." It's clear that Bayley is a girl who likes to be challenged, which is why she chose to team with Charlotte for the SmackDown Tag Team Titles against Becky Lynch and Dana Brooke on the October 14 edition of SmackDown. Even though she's somewhat new to the game, she has earned the right to challenge for the title. The only thing the former Smack

## **What's New In?**

gdef [quotes]You just called me a blonde now what do you say Pink (and other ladies) [quotes]Tell me a story of a man that you've loved, Tell me a story of a man that you've loved Tell me a story of a man that you've loved Tell me a story of a man that you've loved Tell me a story of a man that you've loved Tell me a story of a man that you've loved Pink Is The New Black [quotes]It's better to have love and lose it than to stay alone, It's better to have love and lose it than to stay alone It's better to have love and lose it than to stay alone, It's better to have love and lose it than to stay alone It's better to have love and lose it than to stay alone, It's better to have love and lose it than to stay alone It's better to have love and lose it than to stay alone, It's better to have love and lose it than to stay alone It's better to have love and lose it than to stay alone No Love, No Life [quotes]Tell me how it's done girl, Tell me how to get it right Tell me how it's done girl, Tell me how to get it right Tell me how it's done girl, Tell me how to get it right Tell me how it's done girl, Tell me how to get it right Tell me how it's done girl, Tell me how to get it right .mp3 [quotes]Tell me how it's done girl, Tell me how to get it right Tell me how it's done girl, Tell me how to get it right Tell me how it's done girl, Tell me how to get it right Tell me how it's done girl, Tell me how to get it right Tell me how it's done girl, Tell me how to get it right [quotes]Tell me how it's done girl, Tell me how to get it right Tell me how it's done girl, Tell me how to get it

# **System Requirements:**

Windows 7 32/64 bit Processor: 2.0 GHz RAM: 512 MB Graphics Card: 1680x1050 recommended but will run on lower resolution. Mac OS X 10.7 or later Processor: 1.4 GHz For a head up, you can read the SteamDB.com page that will give you a load of more information about the game. That's

Related links:

<https://meuconhecimentomeutesouro.com/adobe-photoshop-elements-2019/> [https://siddhaastrology.com/wp-content/uploads/2022/07/Download\\_Photoshop\\_For\\_Free\\_Windows\\_8.pdf](https://siddhaastrology.com/wp-content/uploads/2022/07/Download_Photoshop_For_Free_Windows_8.pdf) [https://clubsoccer360.com/wp-content/uploads/2022/07/photoshop\\_portable\\_download\\_blogspot.pdf](https://clubsoccer360.com/wp-content/uploads/2022/07/photoshop_portable_download_blogspot.pdf) <https://vv411.com/advert/how-to-download-photoshop-for-iphone-and-android/> [https://fluxlashbar.com/wp-content/uploads/2022/07/Adobe\\_Photoshop\\_70\\_\\_Free\\_download.pdf](https://fluxlashbar.com/wp-content/uploads/2022/07/Adobe_Photoshop_70__Free_download.pdf) https://www.pickmemo.com/upload/files/2022/07/iHrFatSzOrj4gOdAmk9K\_01\_5168e8661d698057d0aba44c822ea306\_file.p [df](https://www.pickmemo.com/upload/files/2022/07/iHrFatSzOrj4gQdAmk9K_01_5168e8661d698057d0aba44c822ea306_file.pdf) [https://stellarismods.com/wp-content/uploads/2022/07/HOW\\_TO\\_DOWNLOAD\\_ANURAG\\_i21\\_IMPROVEMENT\\_TO\\_PO](https://stellarismods.com/wp-content/uploads/2022/07/HOW_TO_DOWNLOAD_ANURAG_i21_IMPROVEMENT_TO_PORTABLE_PHOTO__PHOTOGRAPHER.pdf) RTABLE\_PHOTO\_PHOTOGRAPHER.pdf <https://rodillobicicleta.net/nik-collection-5-2-3-crack-full-version-сrfrz/> [https://talkotive.com/upload/files/2022/07/6IQ5q7tOQlxceIhzImNs\\_01\\_451b6c21b7f9edc2212281bb273247cd\\_file.pdf](https://talkotive.com/upload/files/2022/07/6IQ5q7tOQlxceIhzImNs_01_451b6c21b7f9edc2212281bb273247cd_file.pdf) [https://evi-shop.vn/upload/files/2022/07/j8ckRODGC954WZyA1WRN\\_01\\_10deb1ac7239e33a0cbd38b5d831203d\\_file.pdf](https://evi-shop.vn/upload/files/2022/07/j8ckRODGC954WZyA1WRN_01_10deb1ac7239e33a0cbd38b5d831203d_file.pdf) [https://trzcrew.tv/wp-content/uploads/2022/07/Photoshop\\_Portable\\_Free\\_Download\\_Windows.pdf](https://trzcrew.tv/wp-content/uploads/2022/07/Photoshop_Portable_Free_Download_Windows.pdf) <https://recreovirales.com/download-adobe-photoshop-csr-for-product-key/> <https://spacemonkeymedsofficial.com/wp-content/uploads/2022/07/harytait.pdf> <https://www.bravoinc.ca/sites/default/files/webform/careers/margiov823.pdf> [http://touchdownhotels.com/wp-content/uploads/2022/07/grass\\_brush\\_photoshop\\_cc\\_free\\_download.pdf](http://touchdownhotels.com/wp-content/uploads/2022/07/grass_brush_photoshop_cc_free_download.pdf) <http://sawkillarmoryllc.com/download-adobe-photoshop-cs6-full-version-from-microsoft-windows/> <http://steamworksedmonton.com/how-do-i-download-adobe-photoshop-cc-2018/> [https://practicalislam.online/wp-content/uploads/2022/07/How\\_to\\_Install\\_Latest\\_Version\\_Adobe\\_Photoshop\\_CC\\_2013.pdf](https://practicalislam.online/wp-content/uploads/2022/07/How_to_Install_Latest_Version_Adobe_Photoshop_CC_2013.pdf) [https://thekeymama.foundation/wp-content/uploads/2022/07/Photoshop\\_Camera\\_Raw\\_Filter.pdf](https://thekeymama.foundation/wp-content/uploads/2022/07/Photoshop_Camera_Raw_Filter.pdf) <https://www.veronicaandersonjewellery.co.za/sites/default/files/webform/wilcari951.pdf>